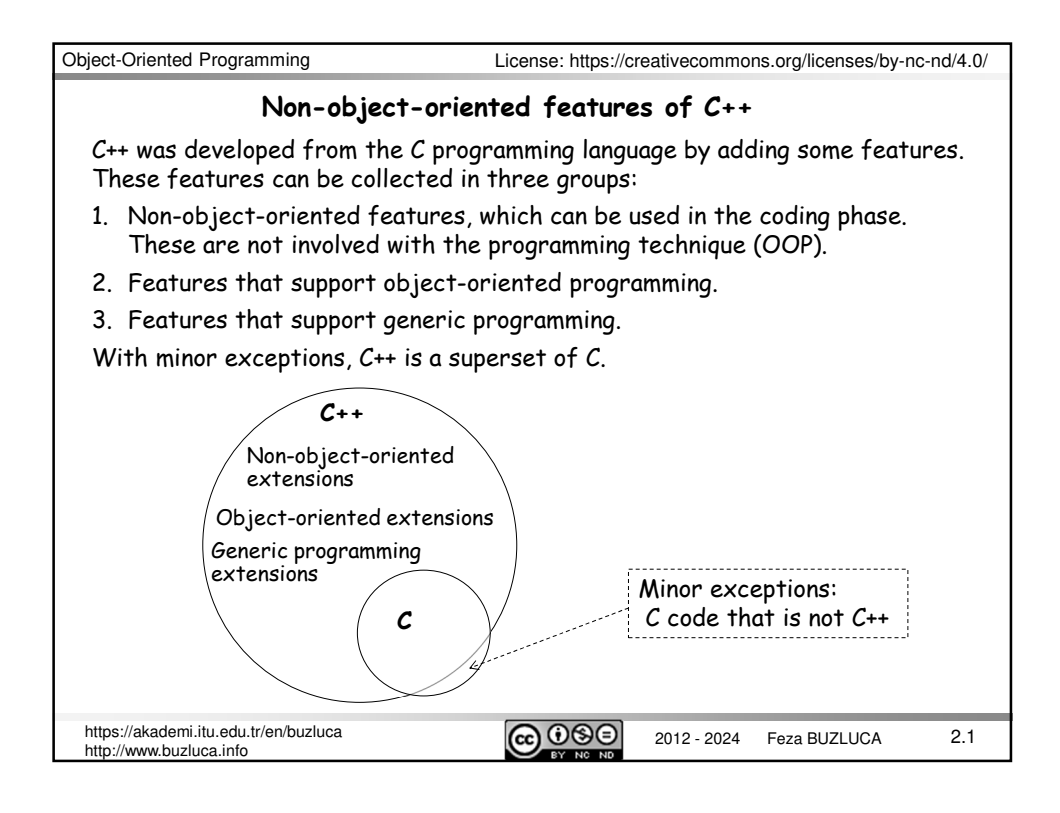

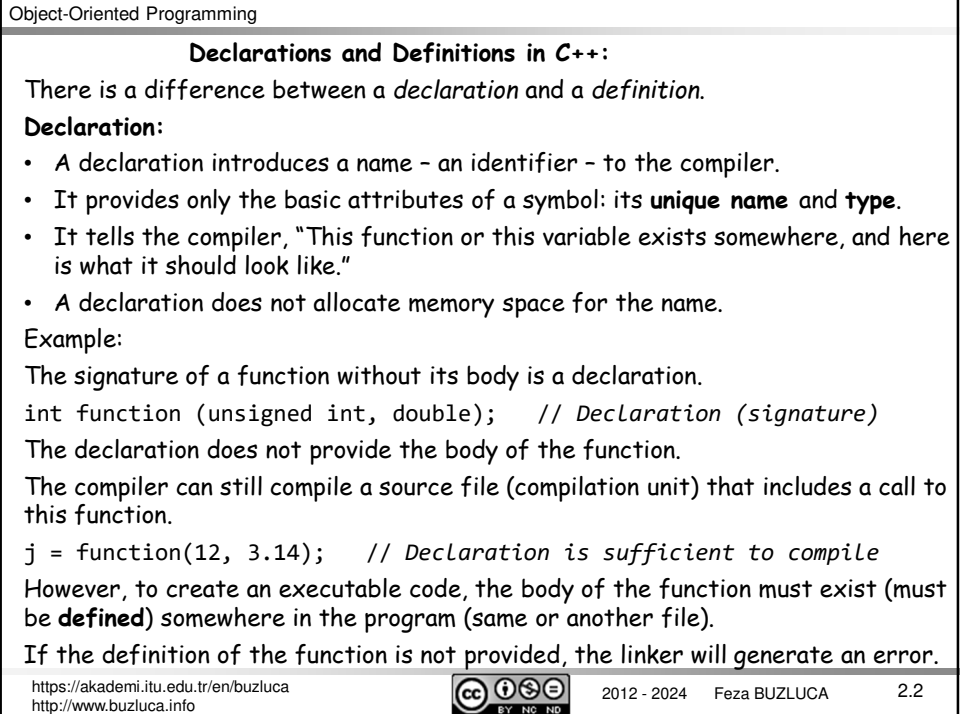

#### **Declarations and Definitions in C++** (contd)**:**

#### **Definition:**

- A definition is also a declaration. It introduces the name and type.
- In addition, a definition provides all of the necessary information to create that entity (variable, function, class) in its entirety.
- For example:

Defining a function means providing a function body;

Defining a class means giving all of the variables and methods of the class.

All definitions are declarations, but not all declarations are definitions.

Declaring an identifier (variable, function, class) without defining it is necessary and useful, especially if you work **with multiple source files** and you need to use the same name (for example, a function) across them.

There is no need to put the body of a function in multiple files, but it does need to be declared in each file where it is used.

The definition of an identifier (for example, the body of the function) will take place only in one file (one definition rule).

Often, the *compiler* only needs a declaration for something to compile a file into an object file, expecting that the *linker* can find the definition from another file.

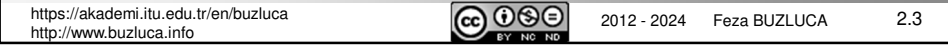

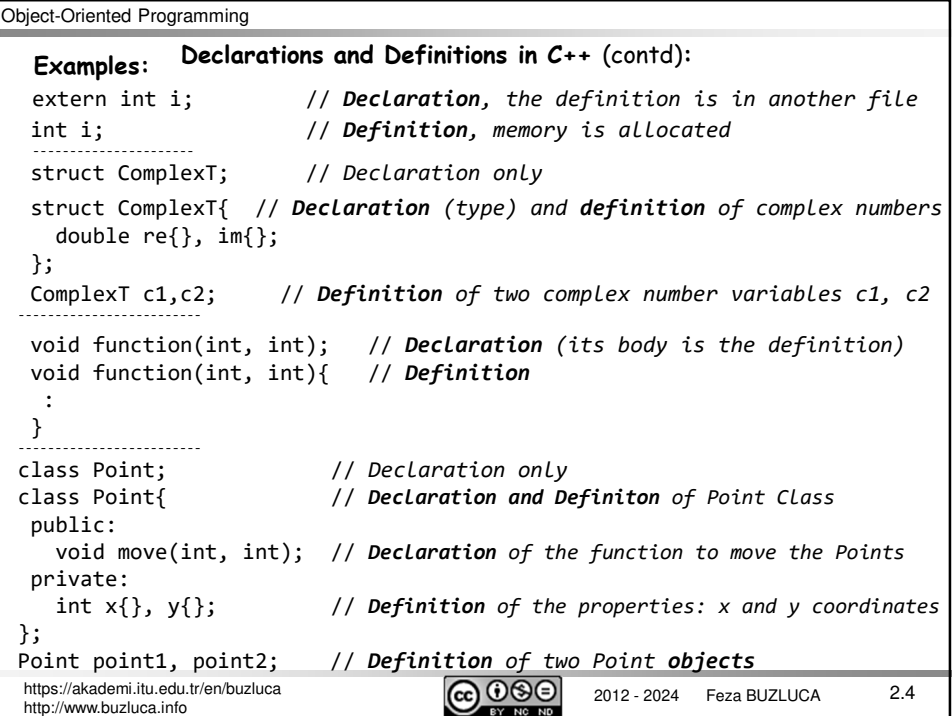

## **The One Definition Rule (ODR):**

In a compilation (translation) unit (source file), **no** variable, function, class type, enumeration type, or template must ever be *defined* **more than once**.

You can have more than one *declaration* for any entity, but there must always be **only** *one definition* that determines what it is and causes it to be created.

If there is more than one definition within the same translation unit, the code will not compile.

The ODR rule also applies to *an entire program*.

No two definitions of the same identifier are allowed, even if they're identical and appear defined in different translation units.

When we work with multiple files, we must declare an identifier in each file where it is used because the compiler needs to have a declaration of identifiers to compile a source file into an object file.

• **An identifier can be declared as often as you want.**

• **However, it must be defined exactly once in a program.**

If you define something more than once (even in different files), the linker generates a linker error (*duplicate symbols*).

If you forget to define something that has been declared and referenced, the linker also generates a linker error (*missing symbol*).

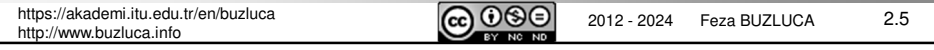

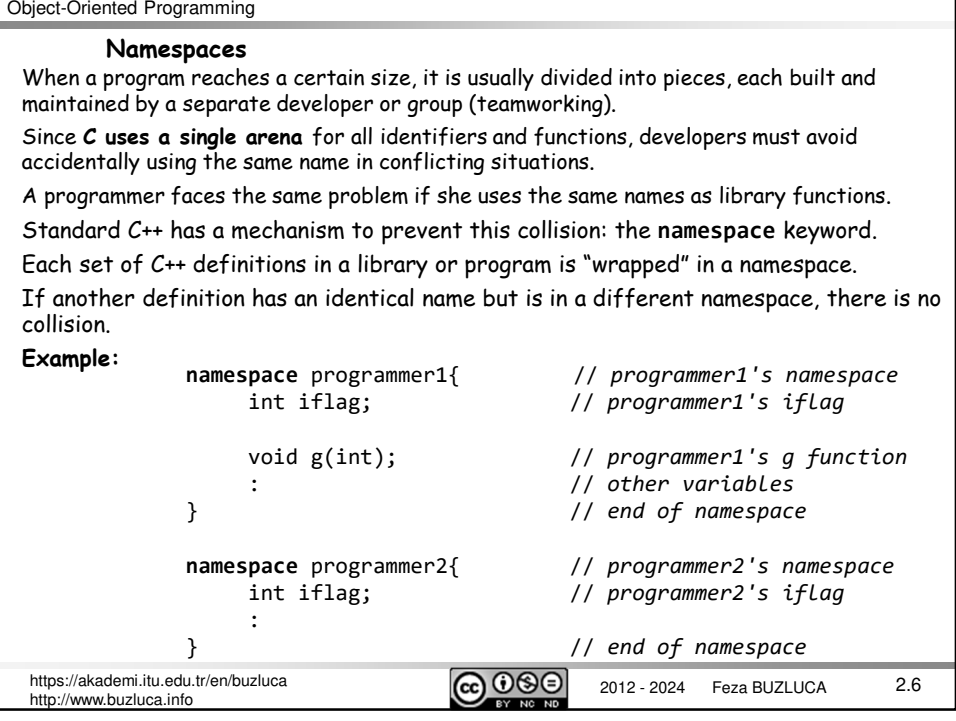

Object-Oriented Programming https://akademi.itu.edu.tr/en/buzluca **CC OSO** 2012 - 2024 Feza BUZLUCA http://www.buzluca.info 2.7 **The scope operator** "**::**" is used to access the variables defined in namespaces. programmer1::iflag = 3; // *programmer1's iflag*<br>programmer2::iflag = -345; // *programmer2's iflag* programmer2::iflag = -345; // *programmer2's iflag* programmer1::g(6); // *programmer1's g function* If a variable or function does not belong to any namespace, it is defined in the global namespace. It can be accessed without a namespace name and scope operator. **Accessing the variables defined in namespaces:** License: https://creativecommons.org/licenses/by-nc-nd/4.0/ **Comments:** • A well-written code should explain itself. • Simply repeating the code in a comment is considered bad practice. For example, programmer1::iflag = 3; //*programmer1's iflag is 3 (useless)* • Since the objective of this lecture slides is teaching programming, code comments are used to explain even the most basic lines of C++ code. • You should only include comments in your code that clarify or document aspects that may not be immediately clear to the reader, such as yourself or your coworkers.

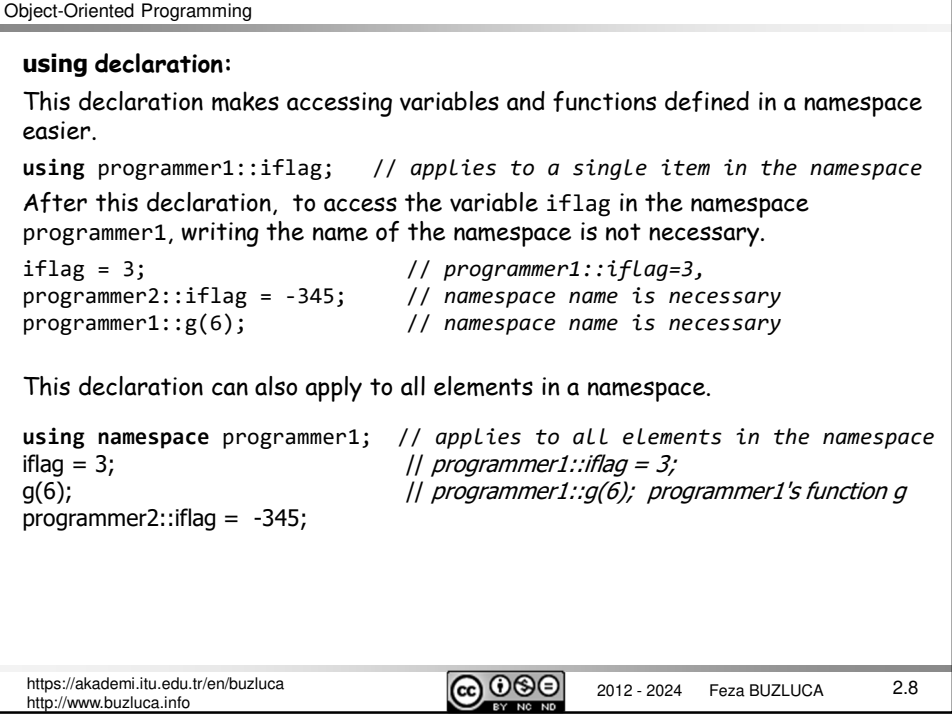

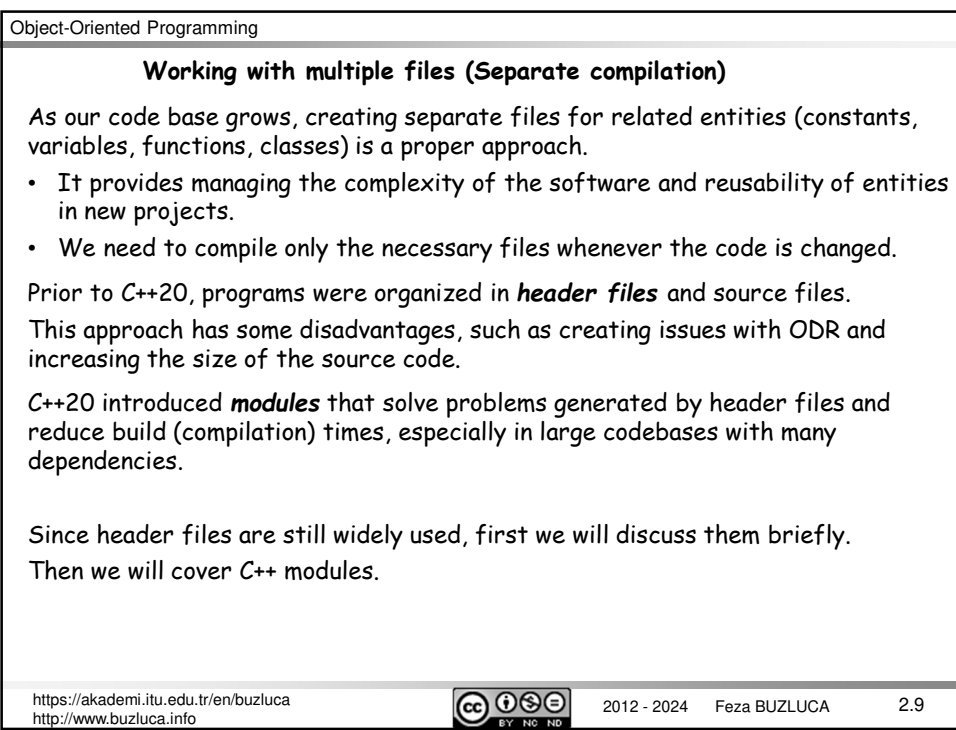

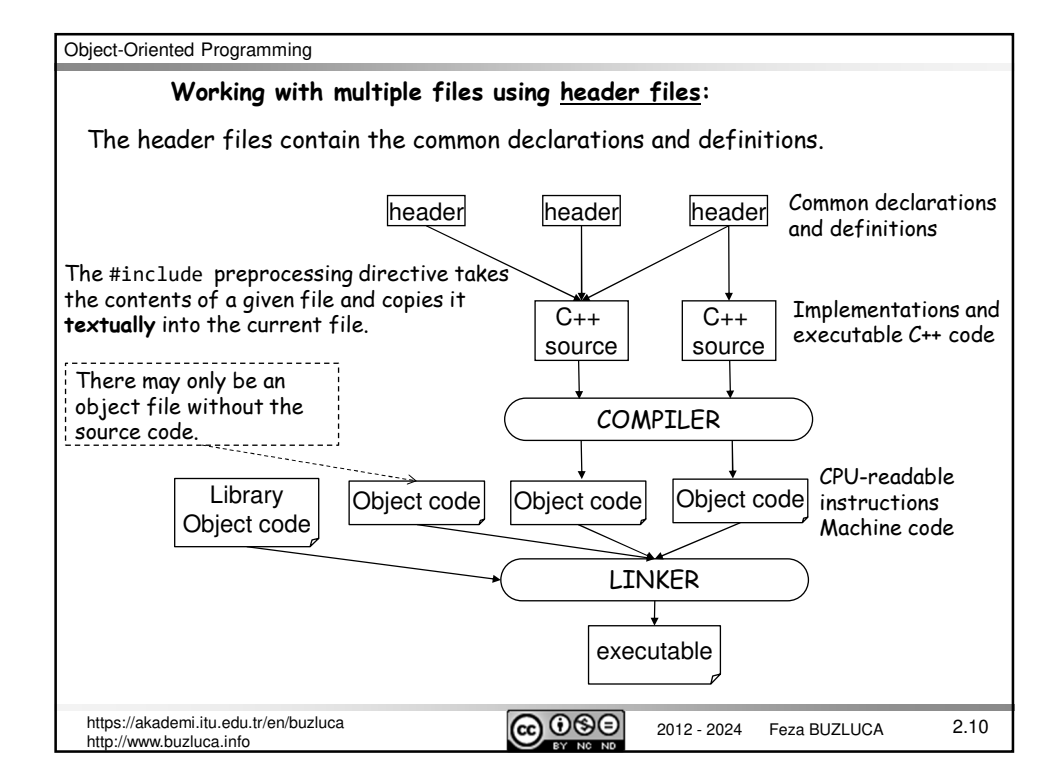

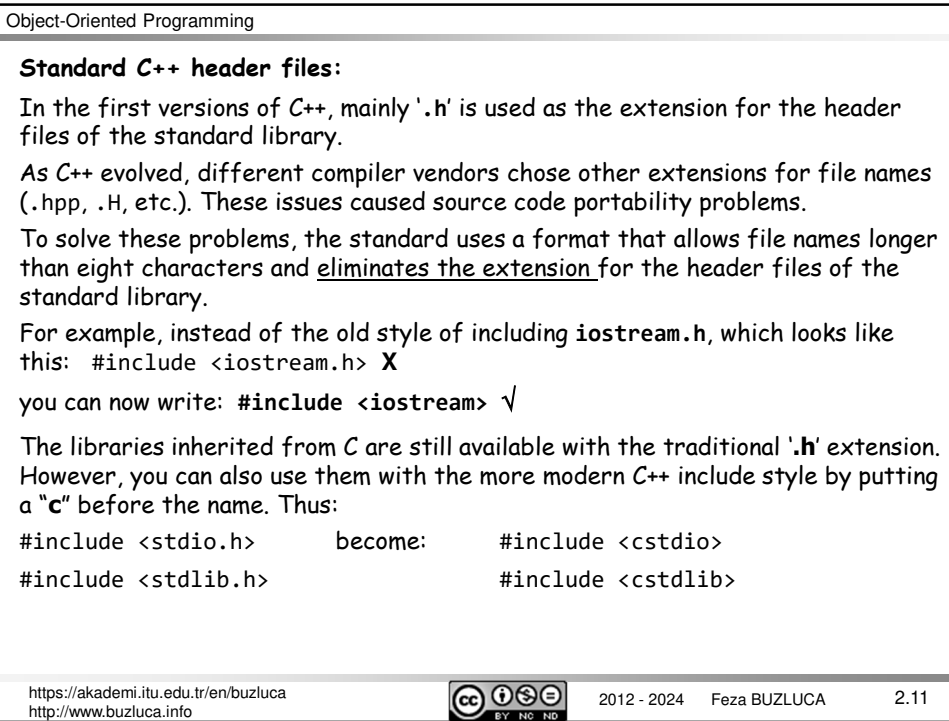

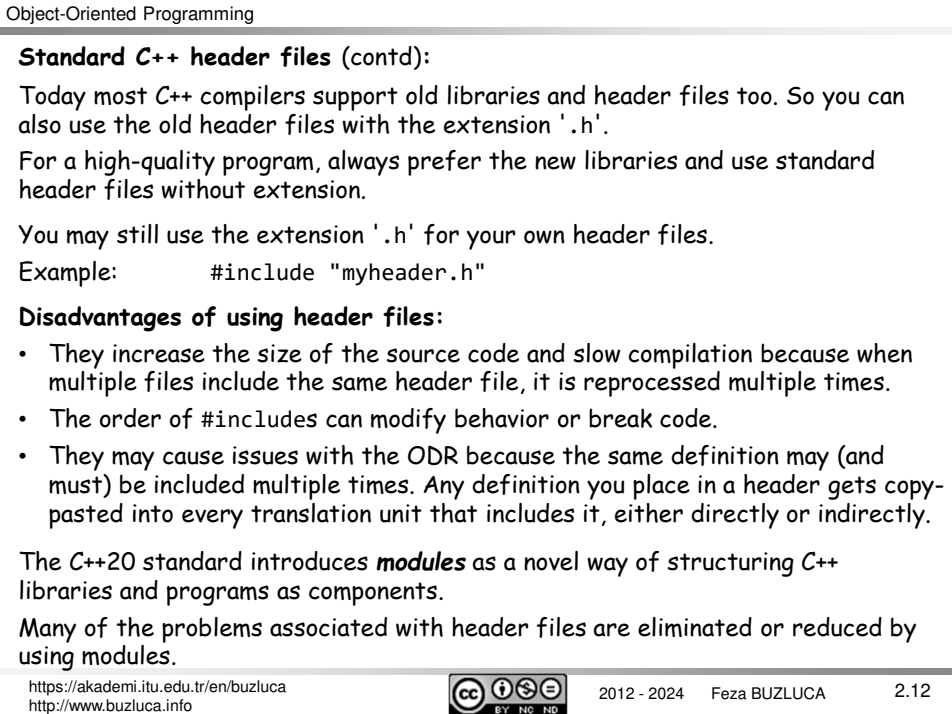

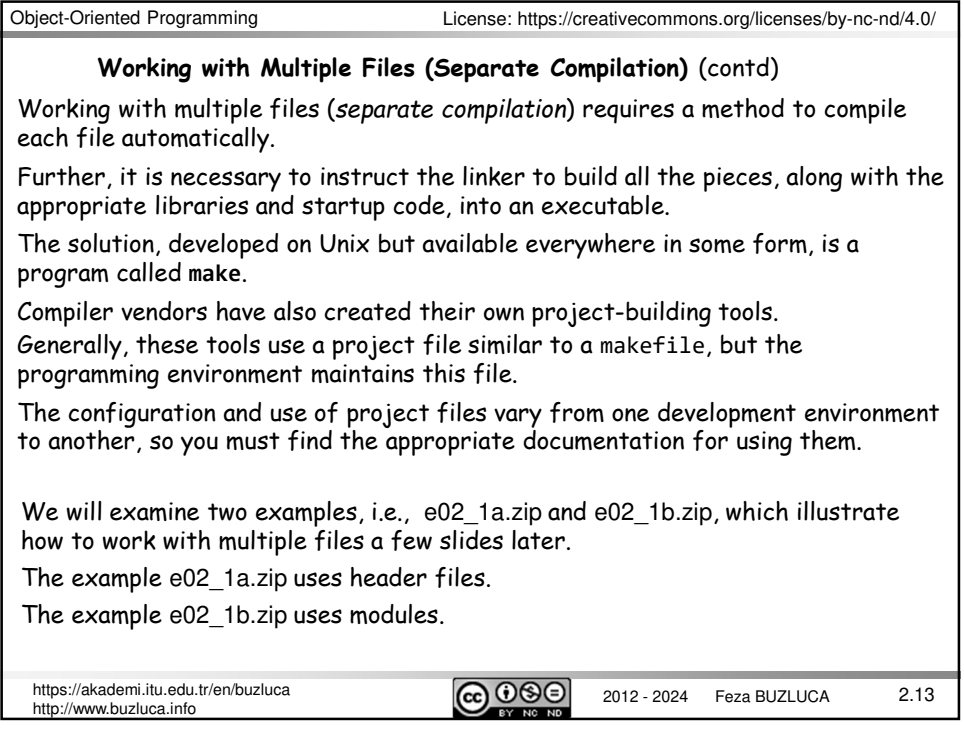

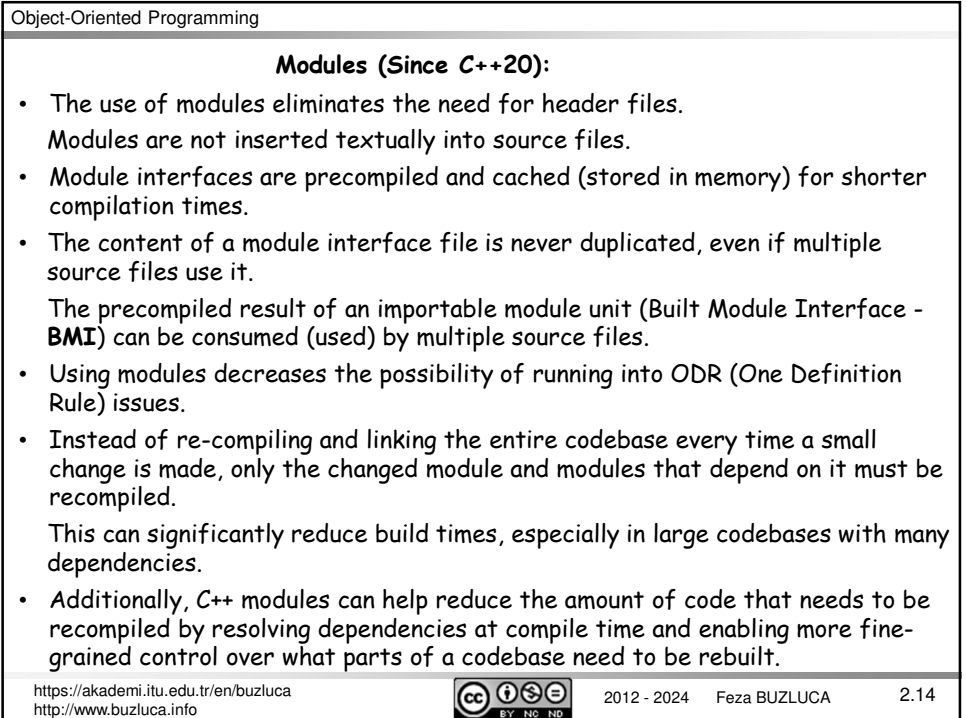

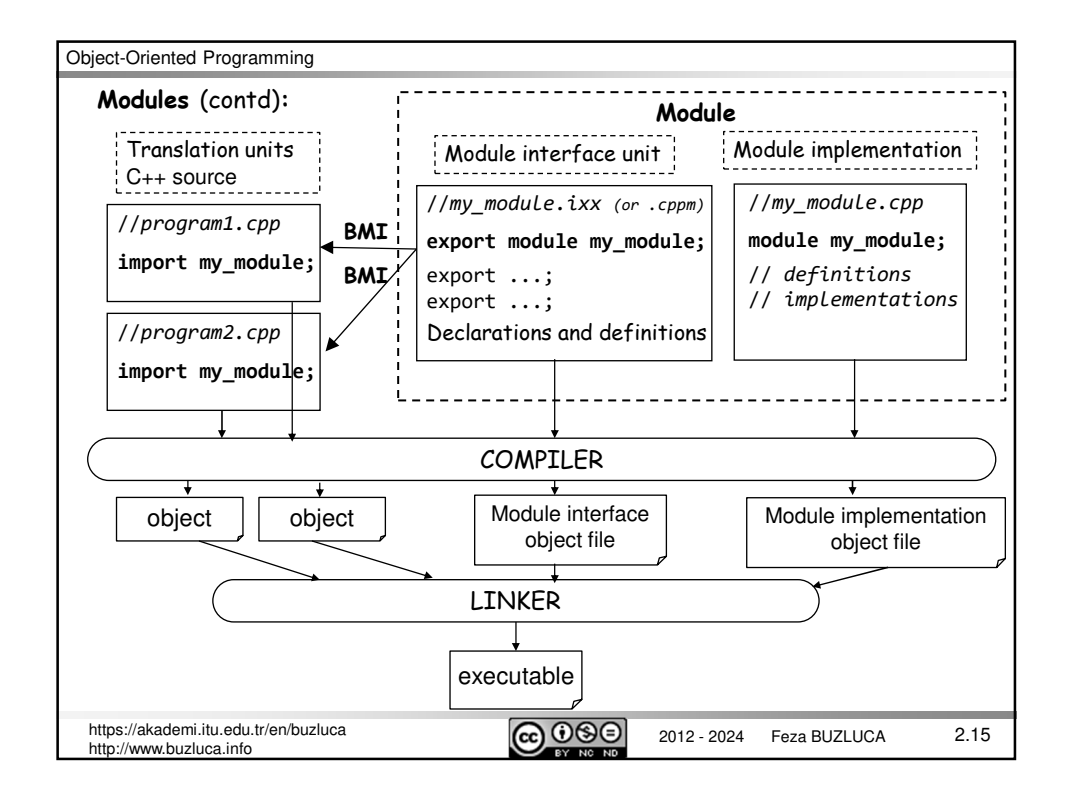

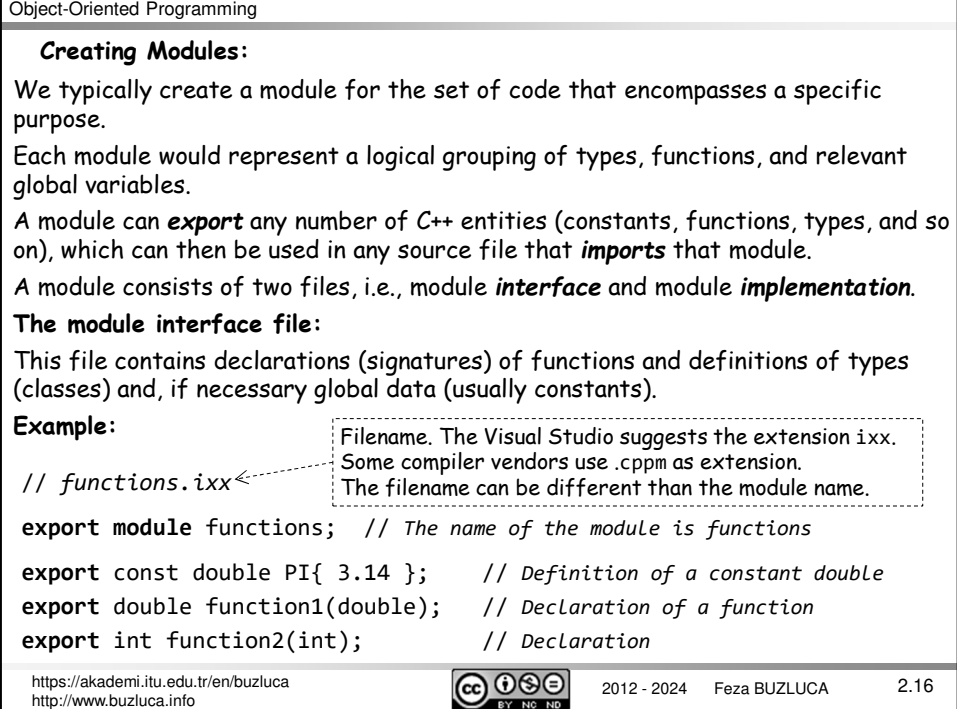

int function2(int input) { return input + 1;

}

# **Creating Modules** (contd)**: The module implementation file:** This file contains definitions (implementations) of functions. **Example** (contd)**:** // *functions.cpp Filename can be different from the module name* **module** functions; // *Module name is functions* // *function1 increments the input parameter by 0.1* double function1(double input) { return input + 0.1; } // *function2 increments the input parameter by 1*

The bodies of the functions could also be provided in the module interface file. In this case, the implementation file would not be necessary.

However, separating the interface and implementation is a good practice.

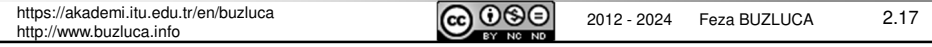

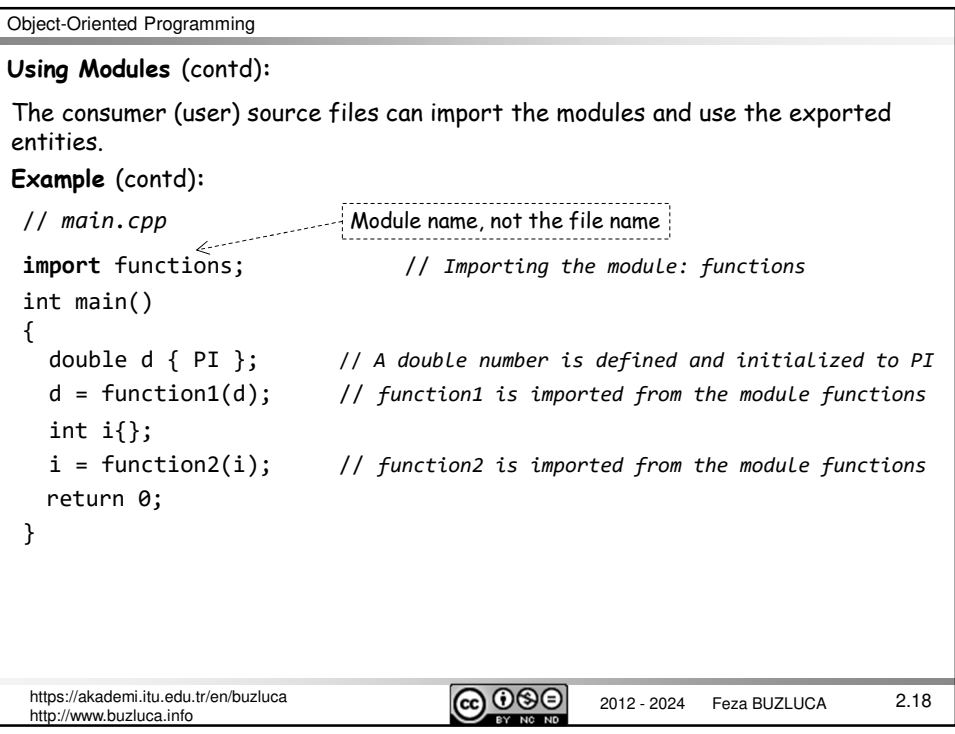

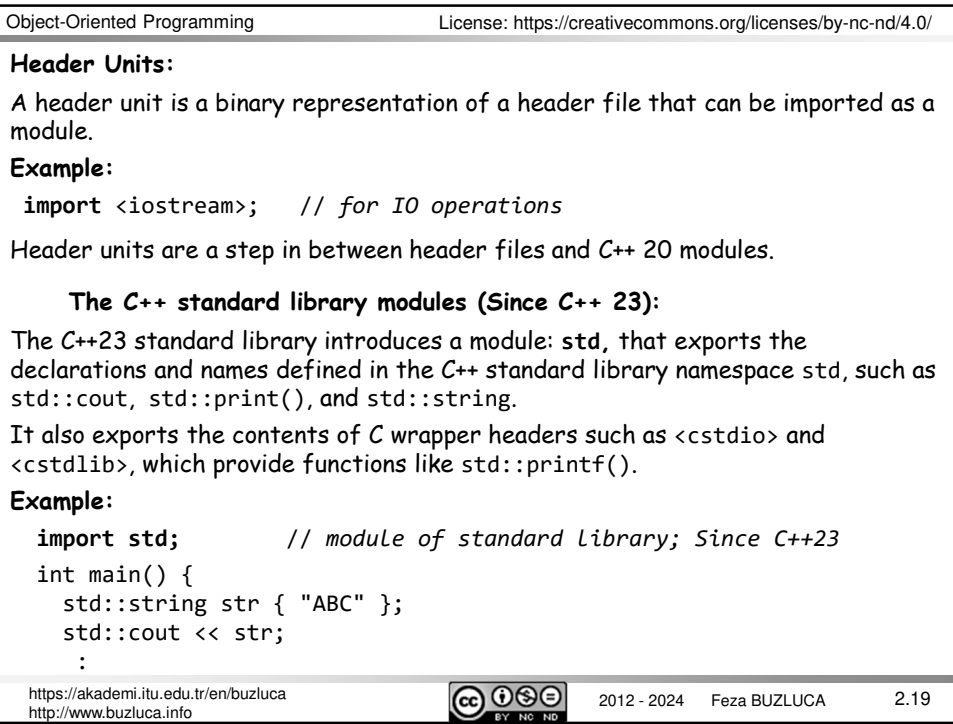

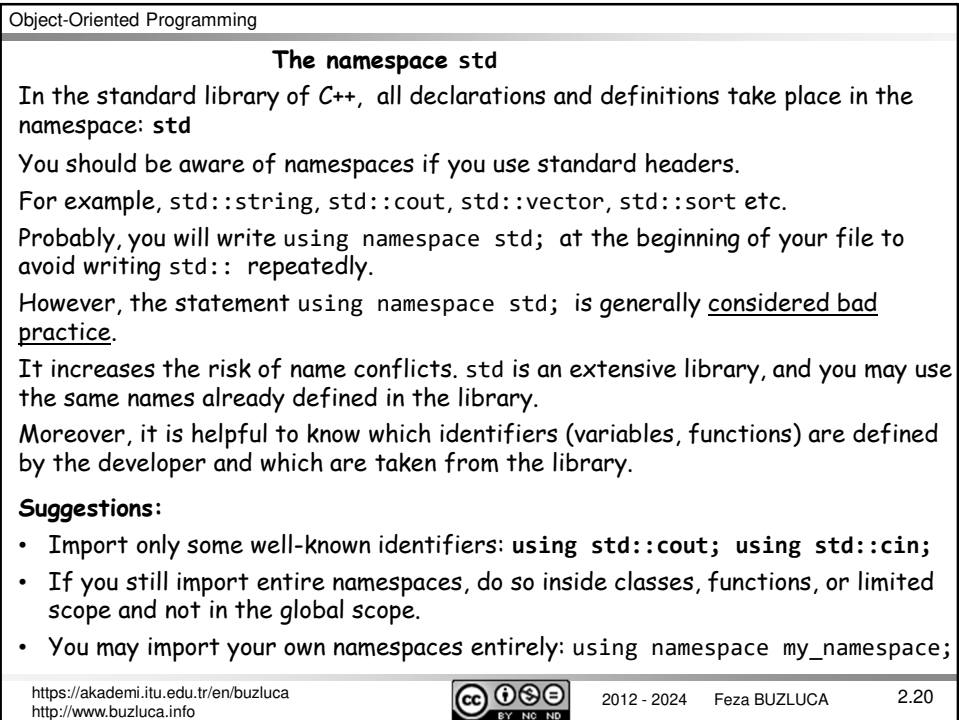

#### **Input / Output**

When a C++ program includes (or imports since C++20) the **iostream** header or imports **std** module (introduced in C++23), four objects are created and initialized:

**cin** handles input from the standard input, the keyboard.

**cout** handles output to the standard output, the screen.

**cerr** handles unbuffered output to the standard error device, the screen.

**clog** handles buffered error messages to the standard error device

**Using cout object:** To print a value to the screen, we use the predefined object **cout**, and the insertion operator (**<<**).

**Using cin object:** The predefined **cin** stream object is used to read data from the standard input device, usually the keyboard. The **cin** stream uses the **>>** operator, usually called the "get from" operator.

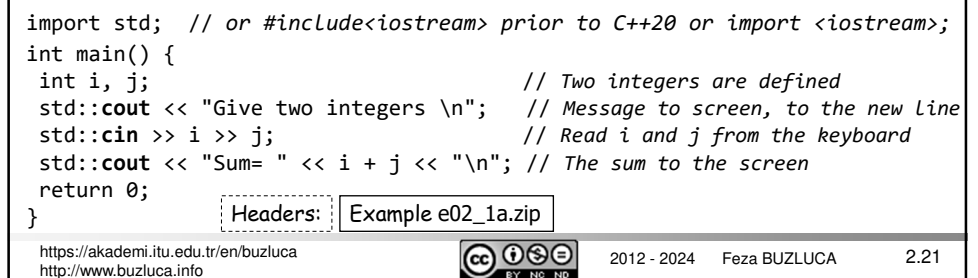

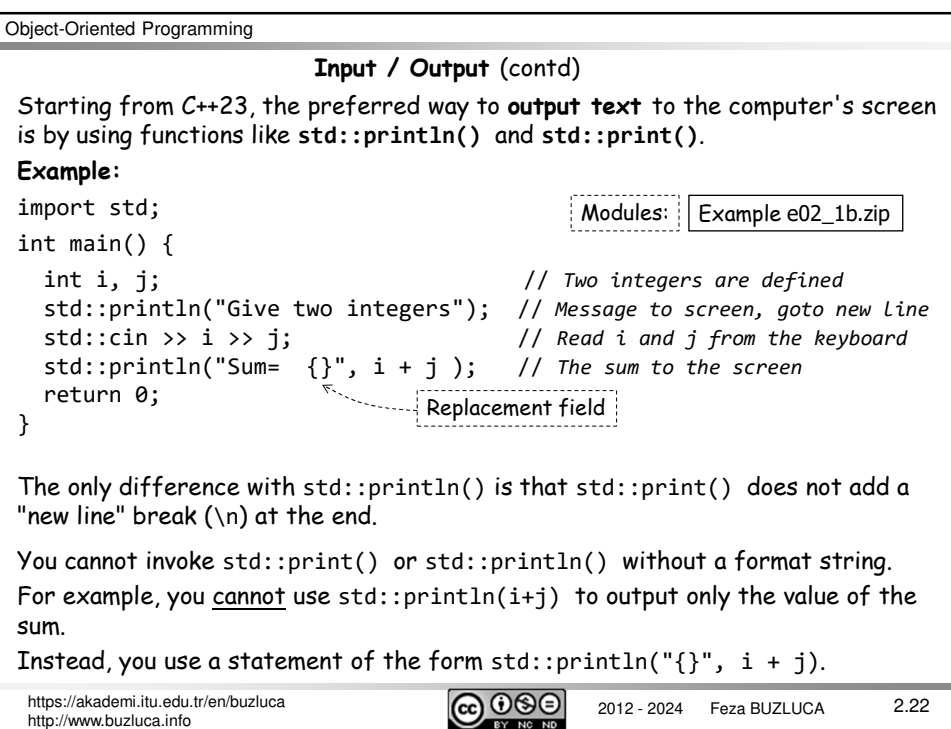

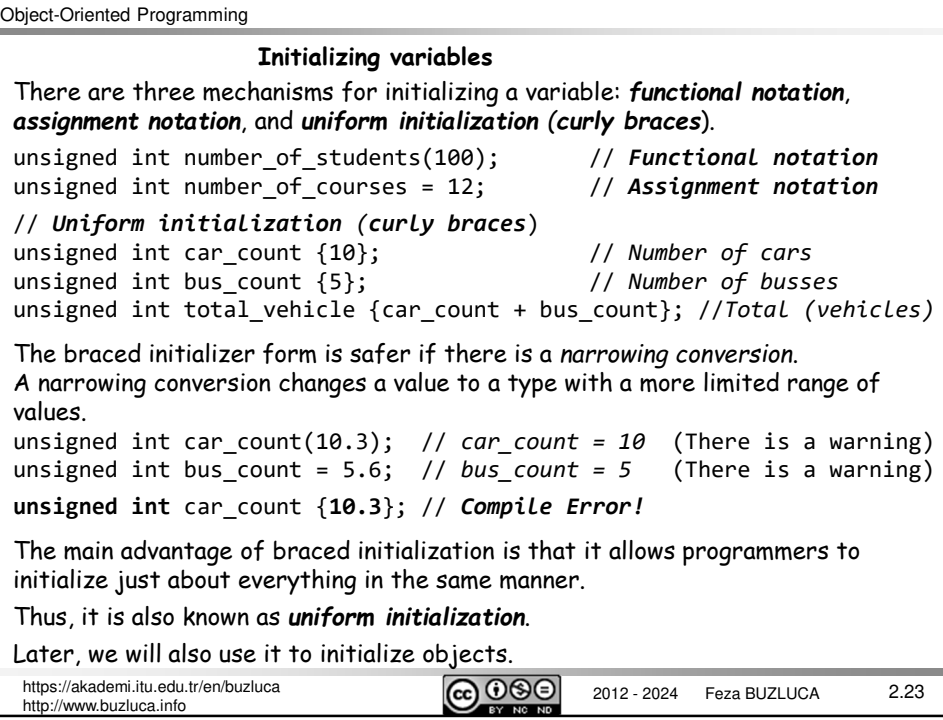

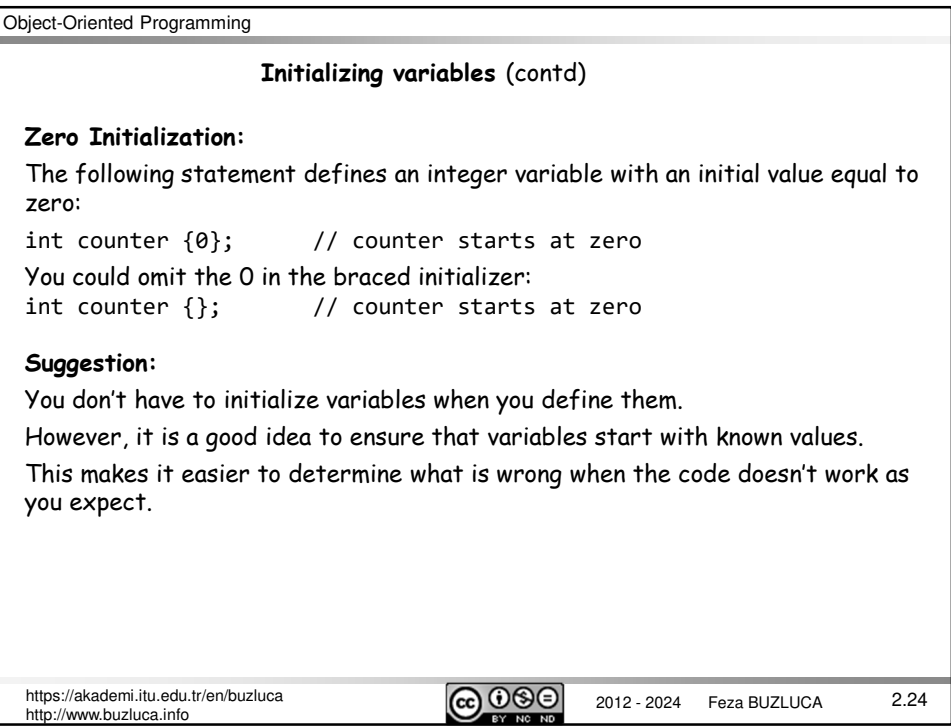

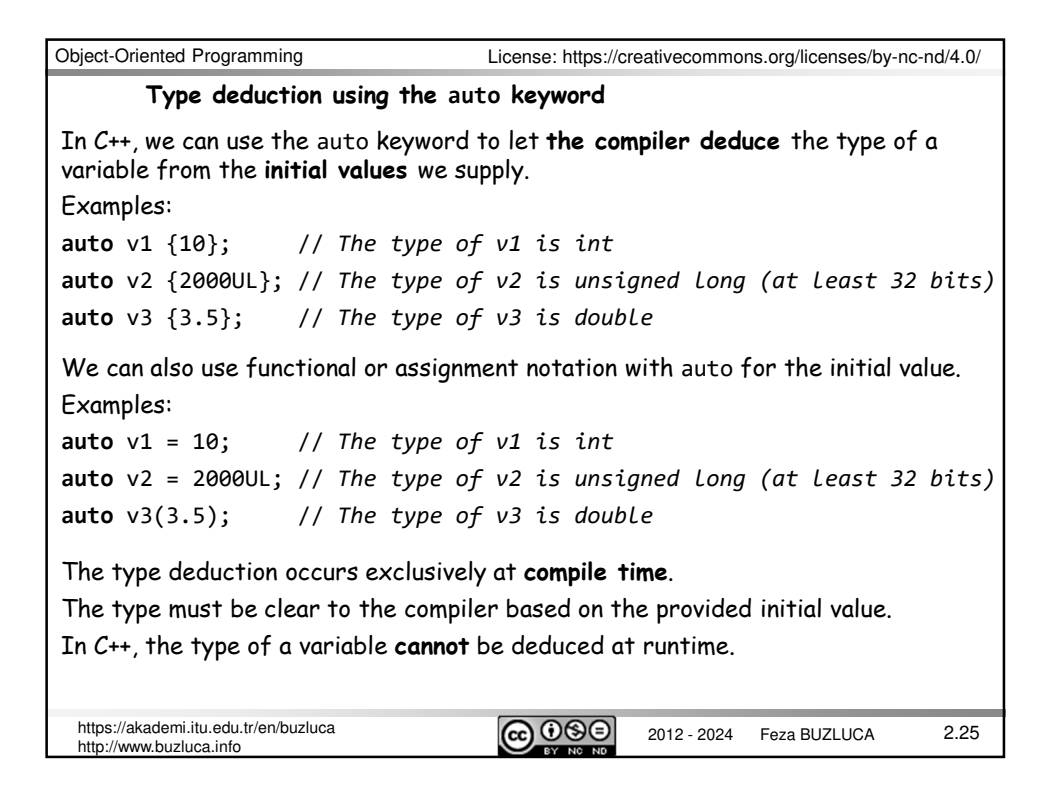

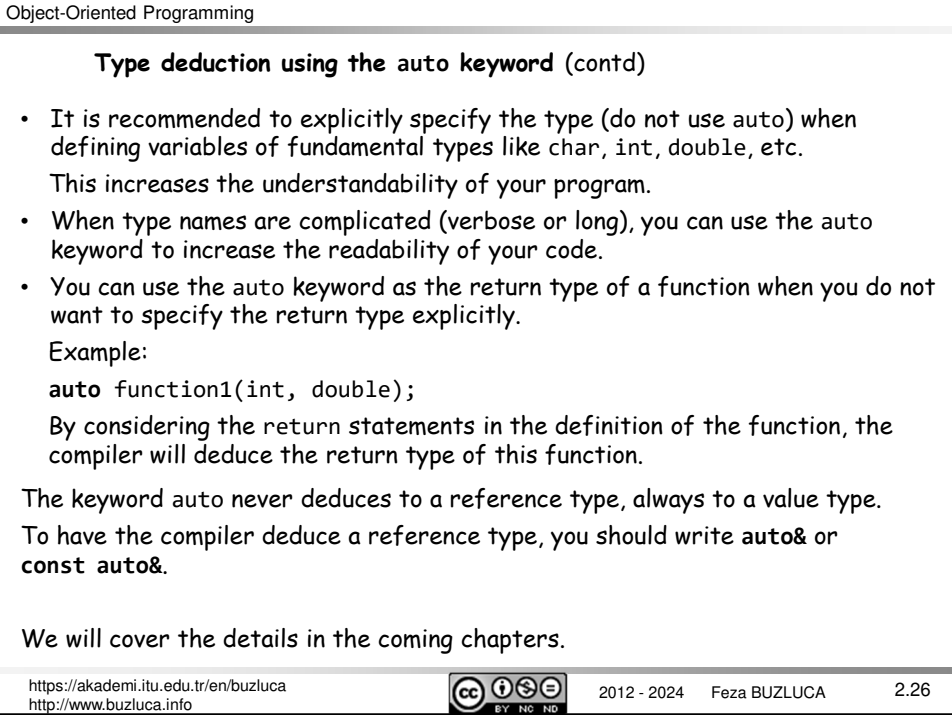

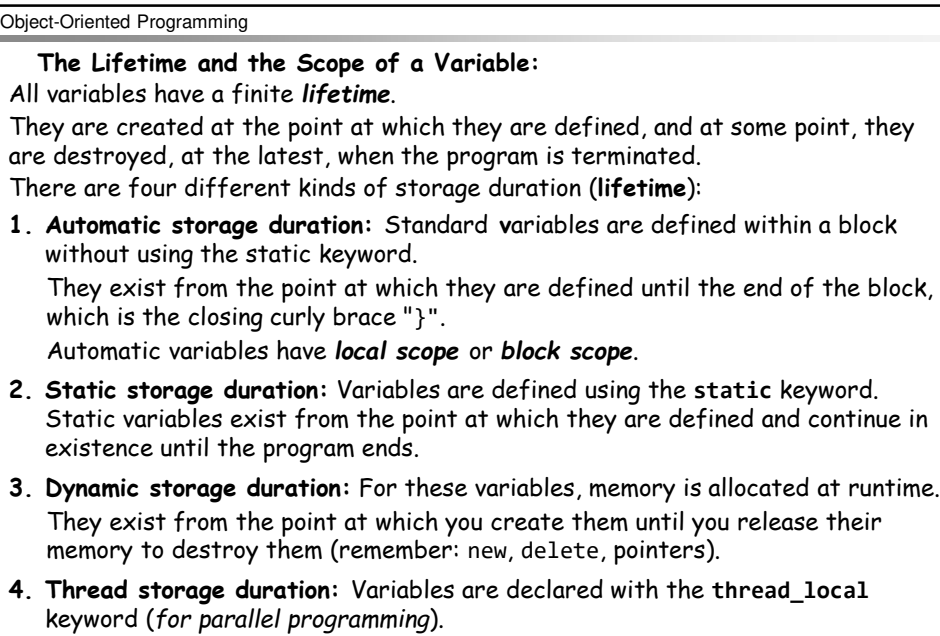

Thread local variables are out of the scope of this course.

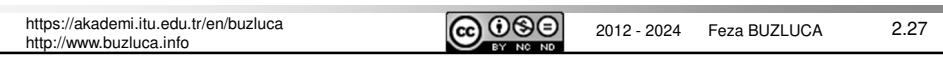

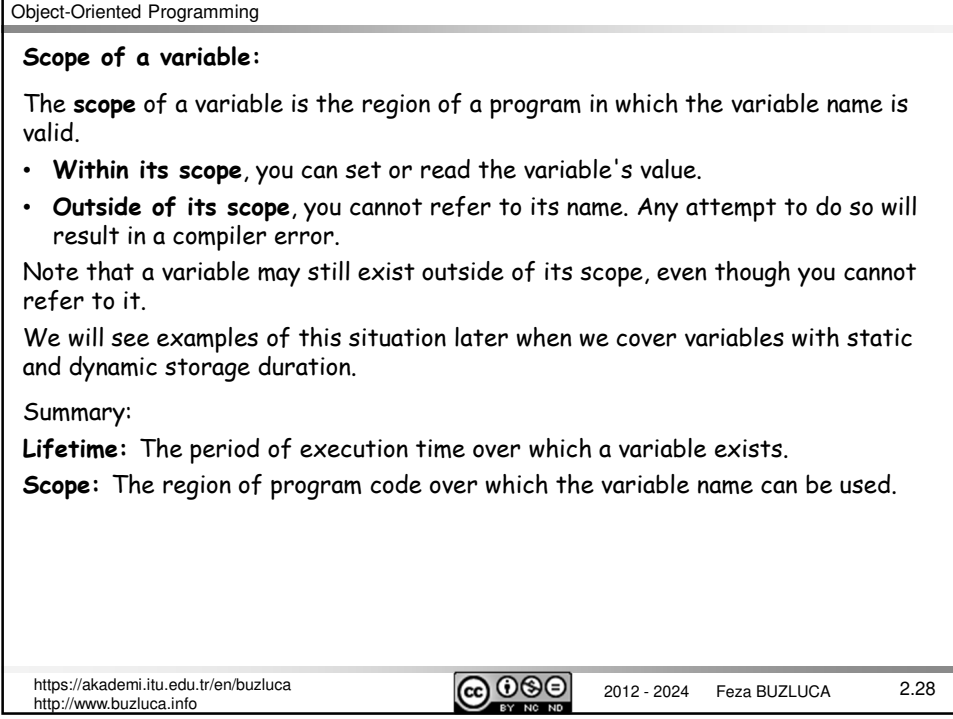

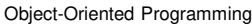

## **Global Variables:**

Variables defined outside of all blocks and classes are also called **globals** and have **global scope** (also called global namespace scope).

Global variables are accessible in all the functions in the source file following the point at which they're defined.

Global variables have static storage duration by default, so they exist from the start of the program until the execution of the program ends.

**Avoid global variables!** Common coding and design guidelines suggest that global variables should be avoided.

Declaring all variables in global scope increases the possibility of accidental, erroneous modification of a variable.

As a result, it is difficult to determine which part of the code is responsible for changing global variables.

Moreover, global variables occupy memory for the duration of program execution, so the program will require more memory than if you used local variables.

Global variables declared with the **const** keyword are an exception to this rule.

It is recommended to define all your constants only once, and global variables are ideally suited for that.

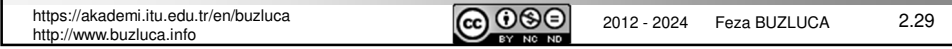

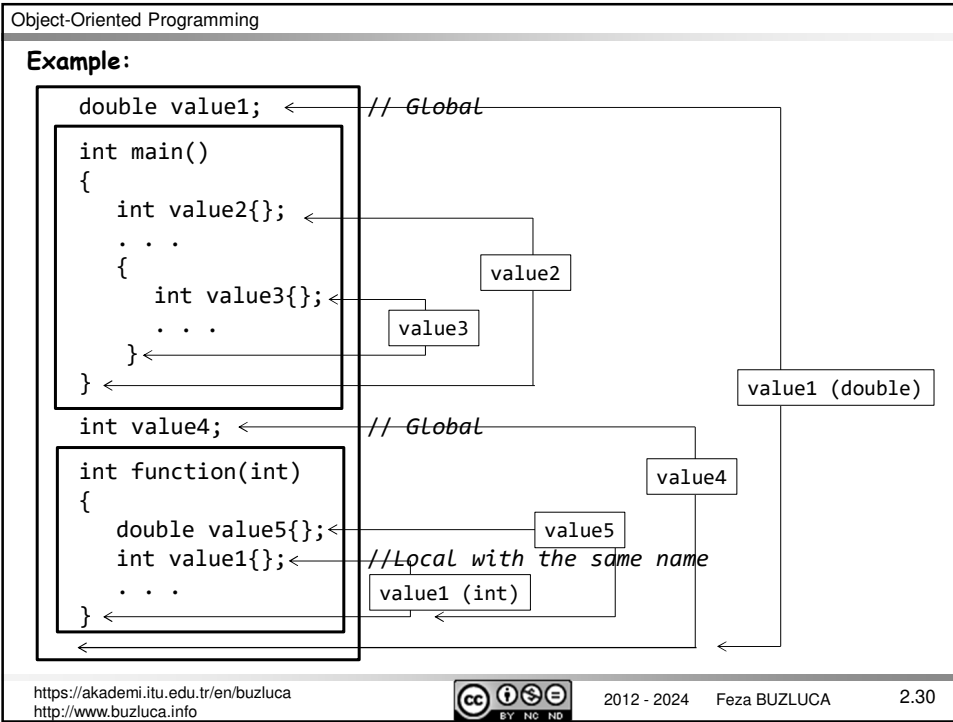

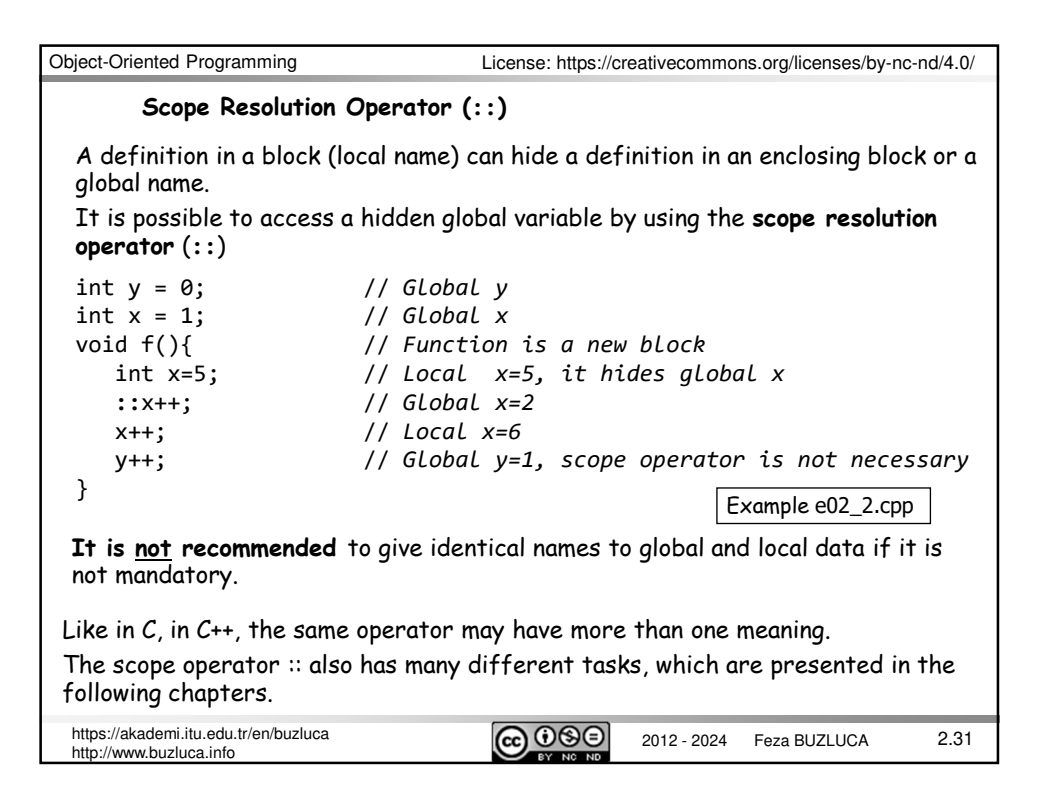

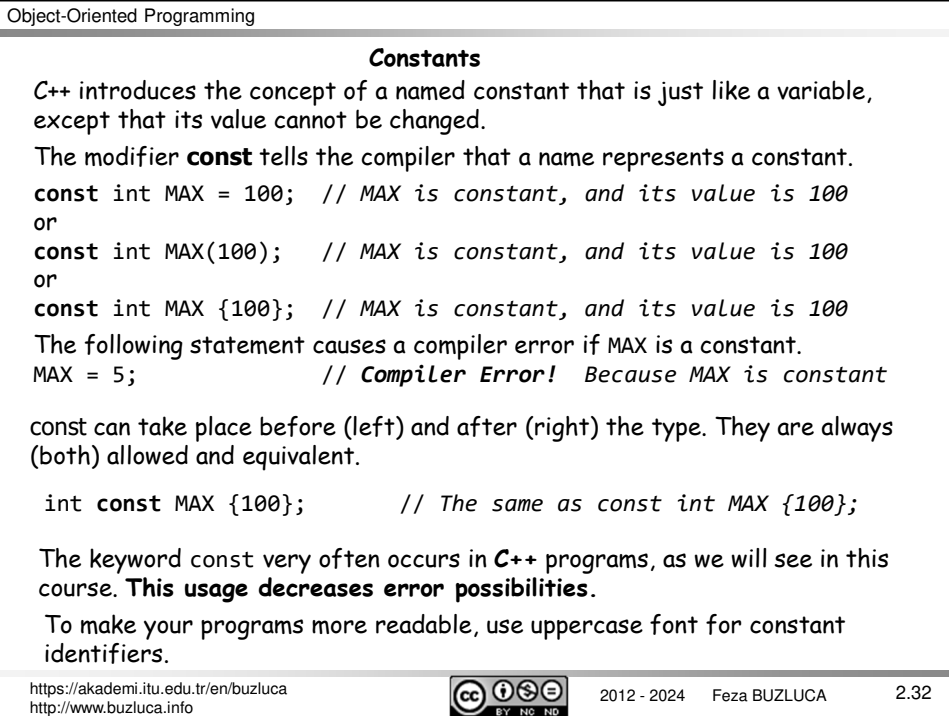

```
Object-Oriented Programming
2012 - 2024 Feza BUZLUCA https://akademi.itu.edu.tr/en/buzluca
http://www.buzluca.info
                                                                         2.33
 There are three different cases:
 1) The data (pointed to by the pointer) is constant, but the pointer itself may 
be changed.
const char *ptr = "ABC"; //Constant data = "ABC", pointer is not const
or
const char *ptr {"ABC"}; //Constant data = "ABC", pointer is not const
Here, ptr is a pointer variable, which points to chars. 
 The const word may also be written after the type:
 char const * ptr {"ABC"}; // Constant data = "ABC", pointer is not const
 Whatever is pointed to by ptr may not be changed because the chars are 
declared as const. 
 The pointer ptr itself, however, may be changed. 
 *ptr = 'Z'; // Compiler Error! Because data is constant
ptr++; // OK, because the address in the pointer may change.
      Using the const keyword in the declaration of pointers.
```

```
Object-Oriented Programming
2012 - 2024 Feza BUZLUCA https://akademi.itu.edu.tr/en/buzluca
http://www.buzluca.info
                                                                     2.34
 3) Neither the pointer nor what it points to may be changed
 const double data {1.2};
 const double * const ccp {&data}; // Pointer and data are constant
  *ccp = '2.3'; //Compiler Error! Because data is constant
 ccp++; // Compiler Error! Because pointer is const
 The same pointer definition may also be written as follows:
 double const * const ccp {&data}; 
The definition or declaration in which const is used should be read from the 
variable or function identifier back to the type identifier: 
"ccp is a const pointer to const double data" .
 int data {10};
 int * const cp {&data}; // Pointer is constant, data may change
 *cp = 15; //OK, data is not constant
 cp++; //Compiler Error! Because the pointer is constant
  2) The pointer itself is a const pointer which may not be changed. Data 
  pointed to by the pointer may be changed.
                   \overline{A}ddress of data
```
## **inline Functions**

In C, macros are defined by using the #define directive of the preprocessor. In C++, instead of function-like macros, inline functions are used. Here, the

keyword **inline** is inserted before the declaration of a standard function.

The difference between standard functions and inline functions (macros in C):

A **standard function** is placed in a separate section of code, and a call to the function generates a jump to this section of code.

- The advantage of this approach is that the same code can be called (executed) from many different places in the program. This makes it unnecessary to duplicate the function's code every time it is executed.
- However, there is also a disadvantage.
	- The function call itself, and the transfer of the arguments takes some time.
	- Before the jump, the return address and arguments are saved in memory (usually in the stack).
	- When the function has finished executing, the return address and return value are taken from memory, and the control jumps back to the statement following the function call.
	- In a program with many function calls (especially inside loops), these times can add up and decrease the performance.

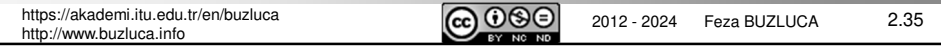

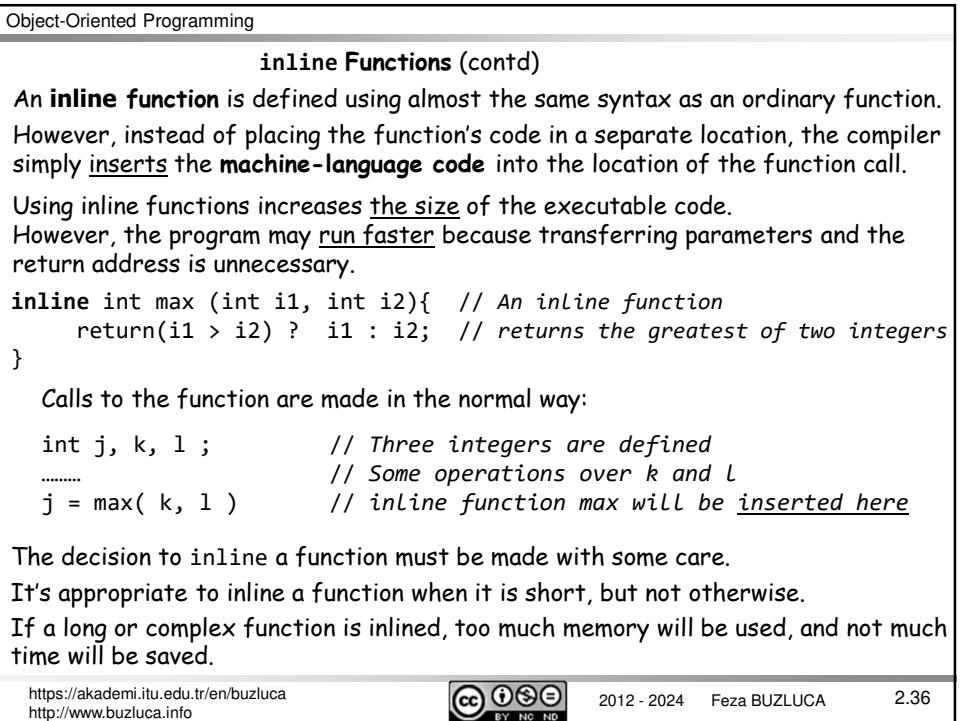

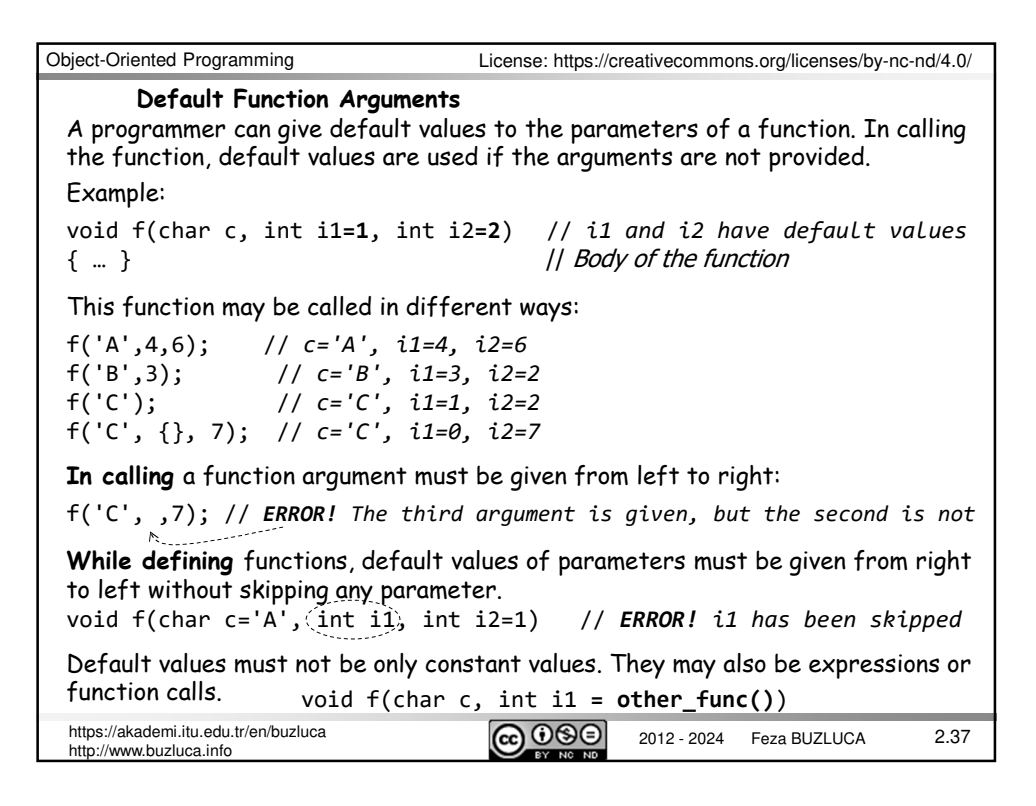

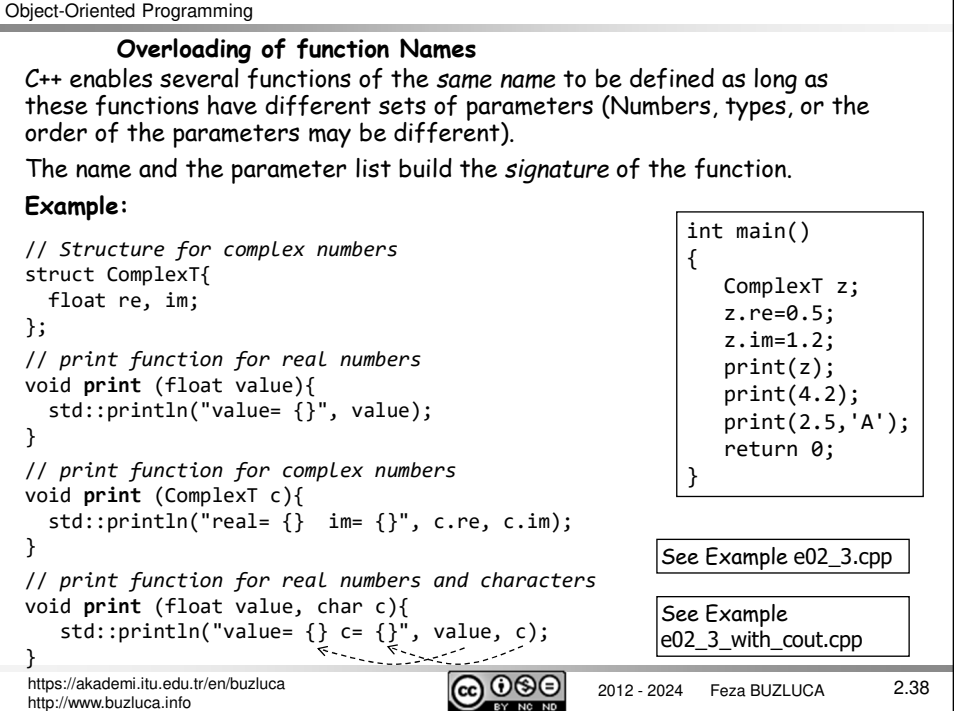

http:

# **Reference Operator (&)**

This operator provides an alternative name for storage.

int i = 5; // *integer i = 5* **int& j = i**; // *j is a reference to i. j and i both have the same address* j++; // *i = 6*

Actually, there is only **one integer memory cell** with two names: i and j.

It is often used to pass parameters to a function by their references.

Remember: We can also use curly braces to initialize variables.

int i {5}; // *integer i = 5* **int& j {i}**; // *j is a reference to i. j and i both have the same address* j++; // *i = 6*

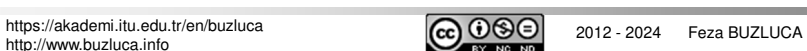

2.39

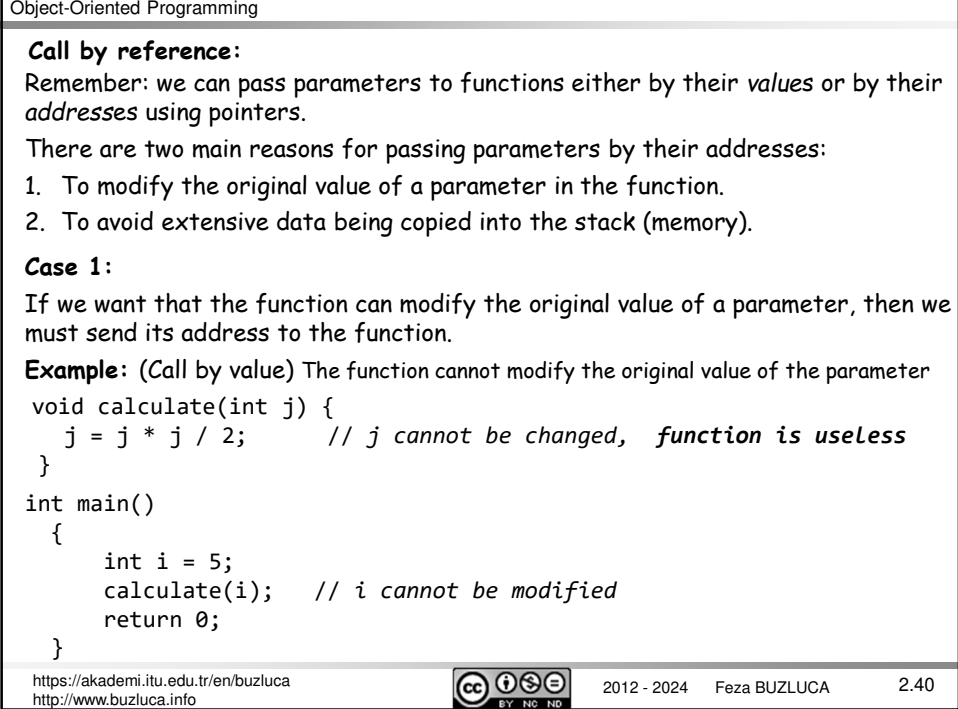

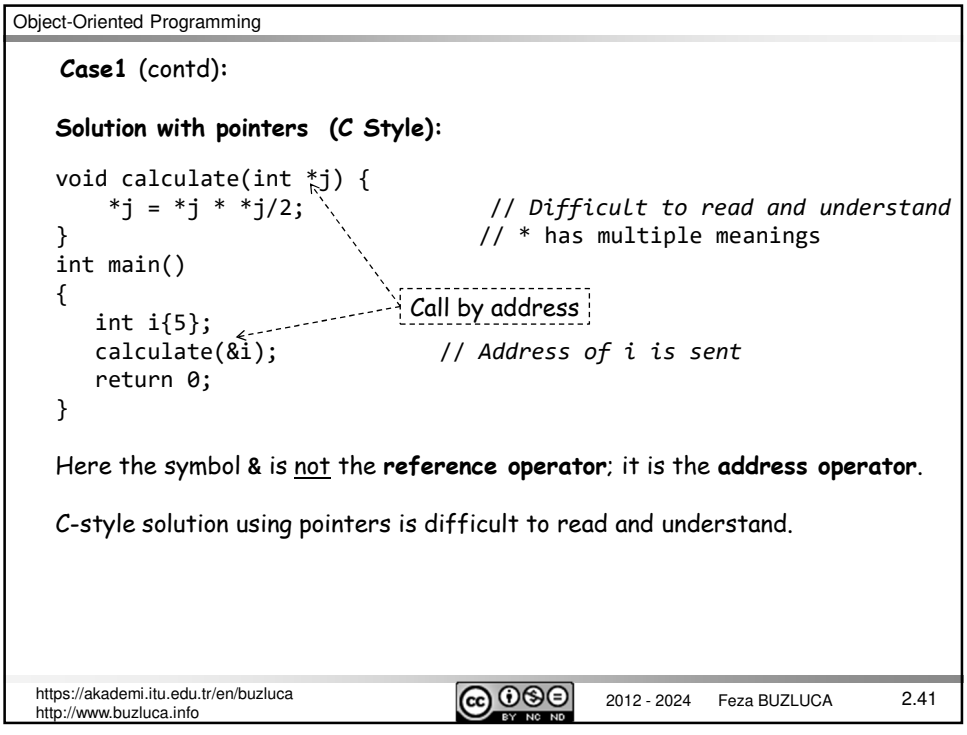

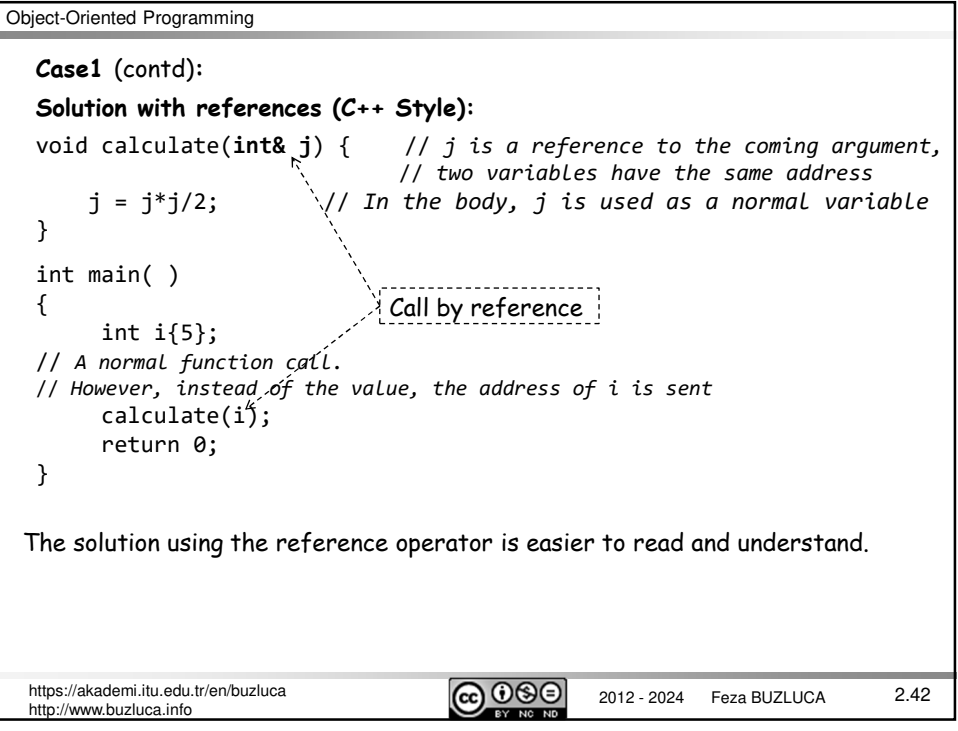

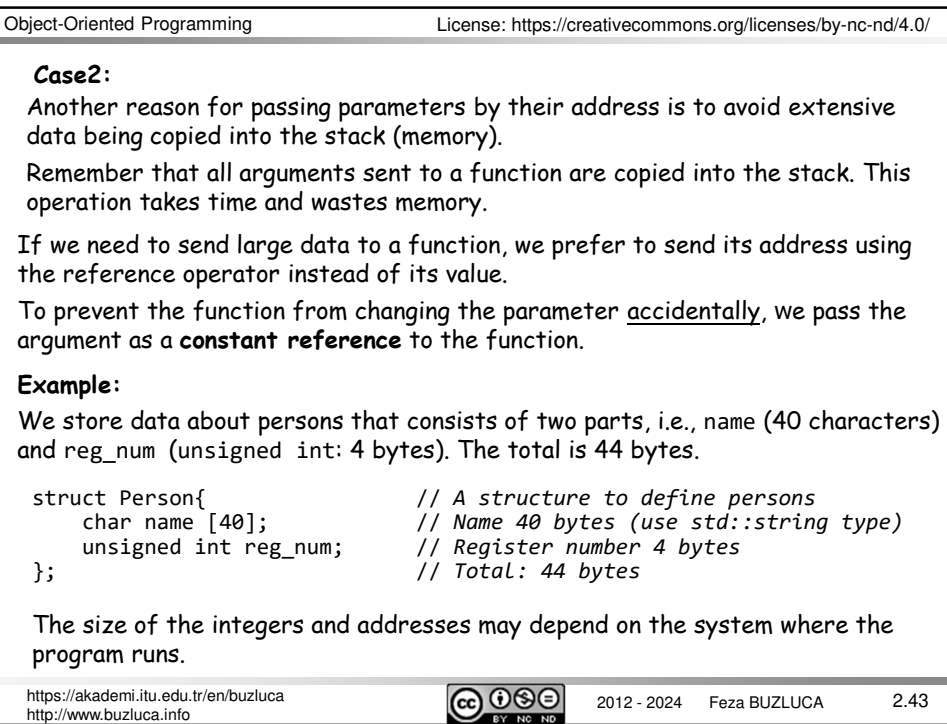

![](_page_21_Picture_190.jpeg)

```
Object-Oriented Programming
 2012 - 2024 Feza BUZLUCA https://akademi.itu.edu.tr/en/buzluca
 http://www.buzluca.info
                                                                               2.45
     Return by reference:
By default in C++, when a function returns a value: return expression; 
Expression is evaluated, and its value is copied into the stack. The calling function 
reads this value from the stack and copies it into its variables.
An alternative to "return by value" is "return by reference", in which the value 
returned is not copied into the stack. The address is returned.
One result of using "return by reference" is that the function which returns a 
parameter by reference can be used on the left side of an assignment statement.
The calling function can modify the returned value.
Example: This function returns a reference to the largest element of an array.
 int& max(int a[], unsigned int length) // Returns a reference to int
  { 
        … // Find the largest element of a[]
                                      // Returns reference to a[i]
  }
  int main()
  {
      int array[ ] = \{12, -54, 1, 123, 63\}; // An exemplary array<br>max(array,5) = 0; // write 0 over the largest e
                                             max(array,5) = 0; // write 0 over the largest element
      :
                                                           See Example e02 4.cpp
```
![](_page_22_Picture_215.jpeg)

# **Never return an automatic local variable by reference!**

Remember: When a function returns, local variables go out of existence, and their values are lost.

Since a function that uses "return by reference" returns an actual memory address, the variable in this memory location must remain in existence after the function returns.

![](_page_23_Picture_193.jpeg)

In this case, the compiler may only output a warning message, and you may run this code.

Furthermore, sometimes you can get correct results if a new variable does not use the related memory location.

However, your program will not be reliable.

![](_page_23_Picture_194.jpeg)

![](_page_23_Picture_195.jpeg)

```
Object-Oriented Programming
2012 - 2024 Feza BUZLUCA https://akademi.itu.edu.tr/en/buzluca
http://www.buzluca.info
                                                                    2.49
 Example: Overloading of operator (+) to add complex numbers:
 struct ComplexT{ // Structure for complex numbers
      float re, im;
 };
 // Function for overloading of operator (+) to add complex numbers
 ComplexT operator+ (const ComplexT& v1, const ComplexT& v2){
     ComplexT result;
     result.re = v1.re + v2.re;
     result.in = v1.in + v2.in;return result;
 }
 int main(){
  ComplexT c1, c2, c3; // Three complex numbers
   c3 = c1 + c2; // The function is called. c3 = operator+(c1, c2);
  return 0;
 } See Example e02_6.cpp
 Functions of operators have the name operator and the symbol of the operator.
 For example, the function for the operator + will have the name operator+.
 Writing functions for operators:
                                License: https://creativecommons.org/licenses/by-nc-nd/4.0/
```